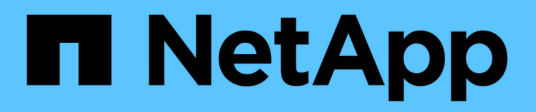

## **Plugin de NetApp Element para VMware vCenter Server 4.10 o una versión anterior VCP**

NetApp February 08, 2024

This PDF was generated from https://docs.netapp.com/eses/vcp/vcp\_concept\_config\_extension\_point.html on February 08, 2024. Always check docs.netapp.com for the latest.

# **Tabla de contenidos**

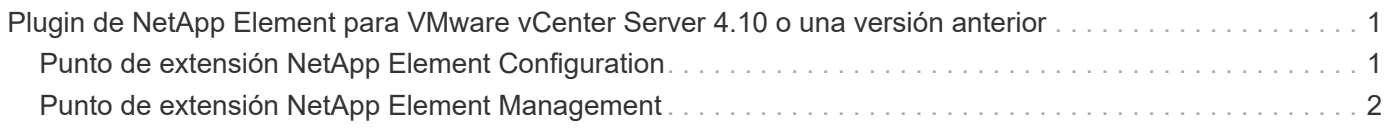

# <span id="page-2-0"></span>**Plugin de NetApp Element para VMware vCenter Server 4.10 o una versión anterior**

## <span id="page-2-1"></span>**Punto de extensión NetApp Element Configuration**

El punto de extensión NetApp Element Configuration permite añadir y gestionar clústeres, asignar clústeres de almacenamiento a instancias de vCenter Server para Linked Mode y configurar los ajustes del nodo de gestión para QoSSIOC.

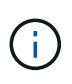

Usar el plugin de NetApp Element para VMware vCenter Server para gestionar recursos de clústeres desde otras instancias de vCenter Server que utilizan ["VCenter Linked Mode"](https://docs.netapp.com/es-es/vcp/vcp_concept_linkedmode.html) solo se limita a clústeres de almacenamiento local.

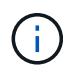

Su instancia de vSphere Web Client puede diferir levemente de lo que se muestra en la siguiente imagen según la versión de vSphere instalada.

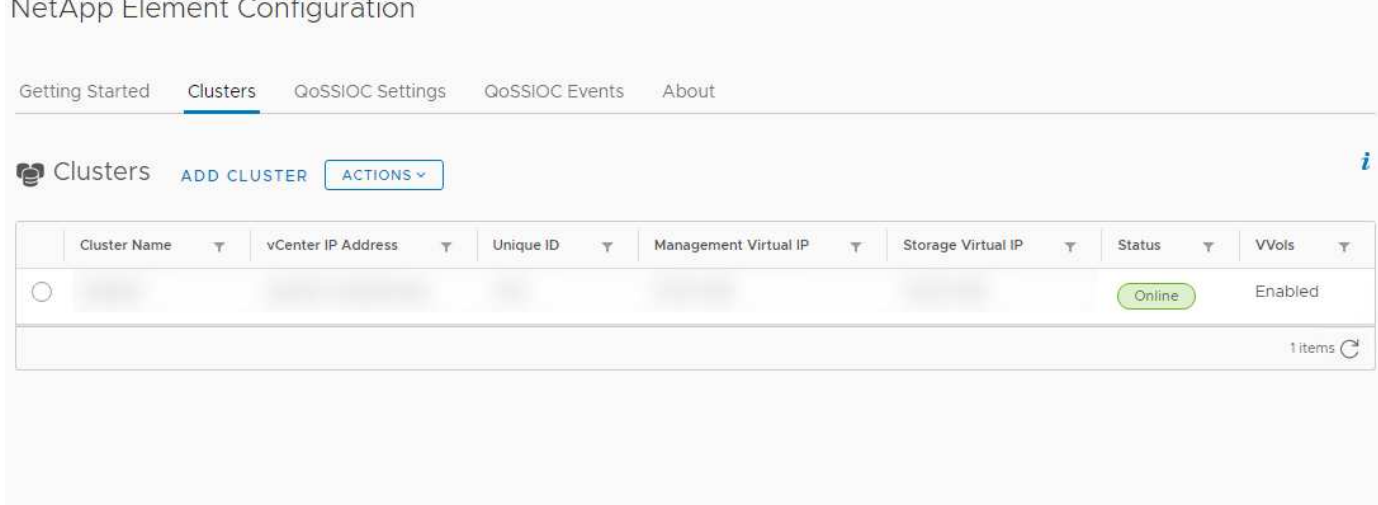

En el punto de extensión NetApp Element Configuration, se encuentran disponibles las siguientes pestañas:

- **Introducción**: Introduce los puntos de extensión para el plug-in y las acciones que se pueden realizar. Puede ocultar las páginas Introducción desde cada página o restaurarlas desde la ficha **Acerca de** del punto de extensión Configuración de NetApp Element.
- **Clusters**: Gestiona los clústeres NetApp Element controlados por el plug-in. Permite habilitar, deshabilitar o configurar funciones específicas de cada clúster.
- **Configuración de QoSSIOC**: Configura las credenciales del servicio QoSSIOC en el nodo de gestión para comunicarse con vCenter.
- **Eventos de QoSSIOC**: Muestra información sobre todos los eventos de QoSSIOC detectados.
- **Acerca de**: Muestra la información de la versión del plug-in y proporciona una opción de descarga del paquete de servicios.

### **Obtenga más información**

- "Punto de extensión NetApp Element Management"
- ["Información general sobre el plugin de NetApp Element para VMware vCenter Server"](https://docs.netapp.com/es-es/vcp/concept_vcp_product_overview.html)
- ["Documentación de NetApp HCI"](https://docs.netapp.com/us-en/hci/index.html)
- ["Página SolidFire y Element Resources"](https://www.netapp.com/data-storage/solidfire/documentation)

## <span id="page-3-0"></span>**Punto de extensión NetApp Element Management**

El punto de extensión NetApp Element Management permite ver información del clúster, gestionar almacenes de datos, volúmenes, cuentas de usuario, grupos de acceso, e los iniciadores, gestionan copias de snapshot de grupo individuales y añaden y gestionan unidades y nodos.

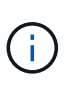

Usar el plugin de NetApp Element para VMware vCenter Server para gestionar recursos de clústeres desde otras instancias de vCenter Server que utilizan ["VCenter Linked Mode"](https://docs.netapp.com/es-es/vcp/vcp_concept_linkedmode.html) solo se limita a clústeres de almacenamiento local.

f.

Su instancia de vSphere Web Client puede diferir levemente de lo que se muestra en la siguiente imagen según la versión de vSphere instalada.

#### NetApp Element Management

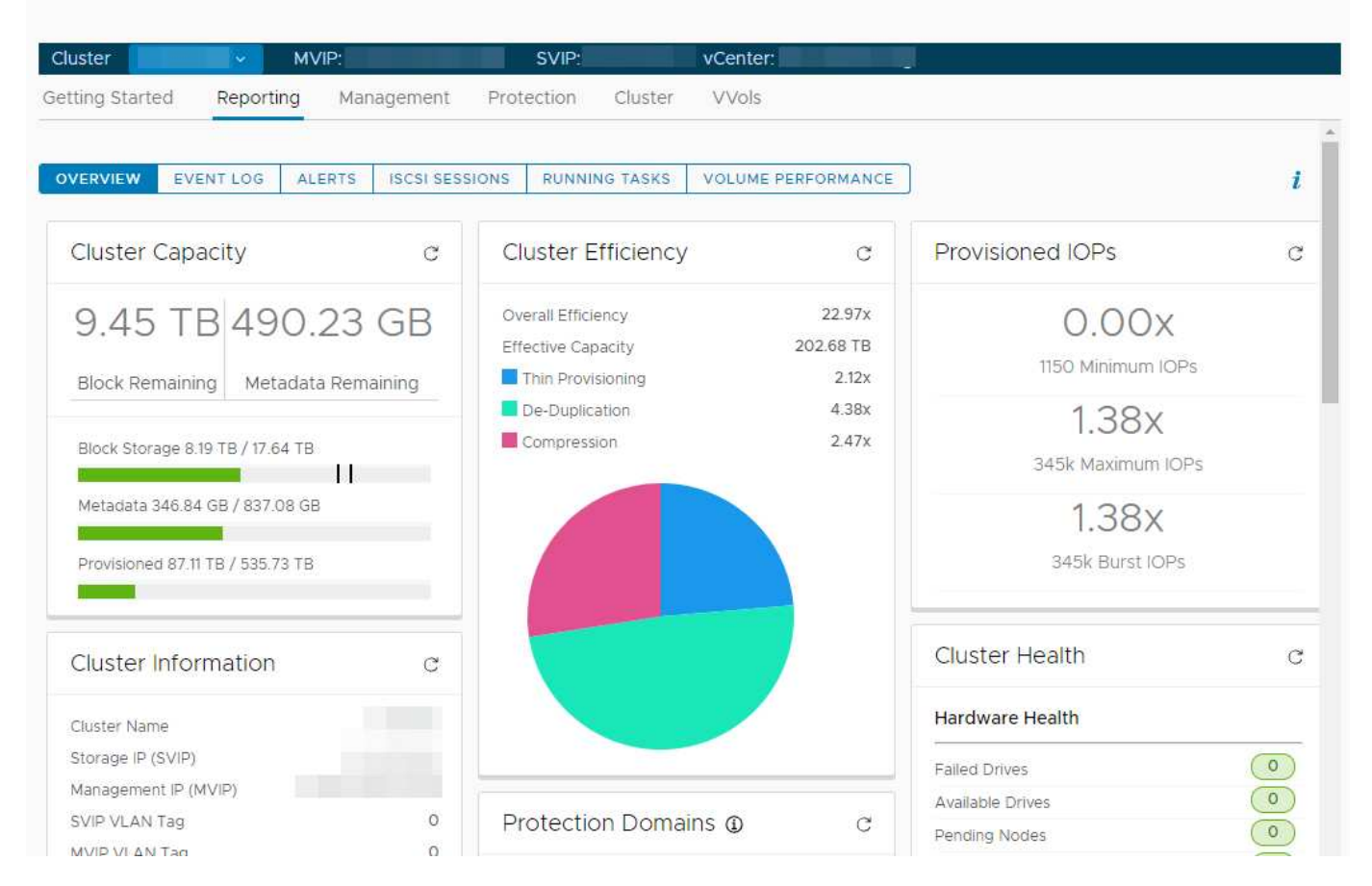

La barra de navegación del clúster permite cambiar rápidamente entre los clústeres que se han añadido al

plugin:

- **Cluster**: Si se agregan dos o más clústeres, asegúrese de que el clúster que desea utilizar para las tareas de administración esté seleccionado en la barra de navegación. Seleccione otros clústeres añadidos de la lista desplegable.
- **MVIP**: La dirección IP virtual de administración del clúster seleccionado.
- **SVIP**: La dirección IP virtual de almacenamiento del clúster seleccionado.
- **VCenter**: La instancia de vCenter Server a la que puede acceder el clúster seleccionado. El clúster se asigna al acceso a una instancia de vCenter Server cuando se añade el clúster al plugin.

En el punto de extensión NetApp Element Management, se encuentran disponibles las siguientes pestañas:

- **Introducción**: Introduce los puntos de extensión para el plug-in y las acciones que se pueden realizar. Puede ocultar las páginas Introducción en cada página o restaurarlas desde la ficha **Acerca de** del punto de extensión Administración de NetApp Element.
- **Informe**: Muestra información acerca de los componentes del clúster y proporciona una descripción general del rendimiento del clúster. Esta pestaña también muestra información sobre eventos, alertas, sesiones iSCSI, tareas en ejecución y rendimiento de volúmenes.
- **Administración**: Cree y administre almacenes de datos, volúmenes, cuentas de usuario, grupos de acceso e iniciadores. También permite ejecutar operaciones de backup, clones y copias de Snapshot. Es posible crear y gestionar políticas de calidad de servicio mediante el software NetApp Element 10 o una versión posterior.
- **Protección**: Administrar instantáneas individuales y de grupo. También permite crear programaciones para la creación de copias de Snapshot, emparejar clústeres para la replicación en tiempo real y gestionar parejas de volúmenes.
- **Cluster**: Agregue y administre unidades y nodos. Asimismo, permite crear y gestionar VLAN.
- **VVols**: Administrar volúmenes virtuales y sus contenedores de almacenamiento asociados, extremos de protocolo y vinculaciones.

### **Obtenga más información**

- "Punto de extensión NetApp Element Configuration"
- ["Información general sobre el plugin de NetApp Element para VMware vCenter Server"](https://docs.netapp.com/es-es/vcp/concept_vcp_product_overview.html)
- ["Documentación de NetApp HCI"](https://docs.netapp.com/us-en/hci/index.html)
- ["Página SolidFire y Element Resources"](https://www.netapp.com/data-storage/solidfire/documentation)

#### **Información de copyright**

Copyright © 2024 NetApp, Inc. Todos los derechos reservados. Imprimido en EE. UU. No se puede reproducir este documento protegido por copyright ni parte del mismo de ninguna forma ni por ningún medio (gráfico, electrónico o mecánico, incluidas fotocopias, grabaciones o almacenamiento en un sistema de recuperación electrónico) sin la autorización previa y por escrito del propietario del copyright.

El software derivado del material de NetApp con copyright está sujeto a la siguiente licencia y exención de responsabilidad:

ESTE SOFTWARE LO PROPORCIONA NETAPP «TAL CUAL» Y SIN NINGUNA GARANTÍA EXPRESA O IMPLÍCITA, INCLUYENDO, SIN LIMITAR, LAS GARANTÍAS IMPLÍCITAS DE COMERCIALIZACIÓN O IDONEIDAD PARA UN FIN CONCRETO, CUYA RESPONSABILIDAD QUEDA EXIMIDA POR EL PRESENTE DOCUMENTO. EN NINGÚN CASO NETAPP SERÁ RESPONSABLE DE NINGÚN DAÑO DIRECTO, INDIRECTO, ESPECIAL, EJEMPLAR O RESULTANTE (INCLUYENDO, ENTRE OTROS, LA OBTENCIÓN DE BIENES O SERVICIOS SUSTITUTIVOS, PÉRDIDA DE USO, DE DATOS O DE BENEFICIOS, O INTERRUPCIÓN DE LA ACTIVIDAD EMPRESARIAL) CUALQUIERA SEA EL MODO EN EL QUE SE PRODUJERON Y LA TEORÍA DE RESPONSABILIDAD QUE SE APLIQUE, YA SEA EN CONTRATO, RESPONSABILIDAD OBJETIVA O AGRAVIO (INCLUIDA LA NEGLIGENCIA U OTRO TIPO), QUE SURJAN DE ALGÚN MODO DEL USO DE ESTE SOFTWARE, INCLUSO SI HUBIEREN SIDO ADVERTIDOS DE LA POSIBILIDAD DE TALES DAÑOS.

NetApp se reserva el derecho de modificar cualquiera de los productos aquí descritos en cualquier momento y sin aviso previo. NetApp no asume ningún tipo de responsabilidad que surja del uso de los productos aquí descritos, excepto aquello expresamente acordado por escrito por parte de NetApp. El uso o adquisición de este producto no lleva implícita ninguna licencia con derechos de patente, de marcas comerciales o cualquier otro derecho de propiedad intelectual de NetApp.

Es posible que el producto que se describe en este manual esté protegido por una o más patentes de EE. UU., patentes extranjeras o solicitudes pendientes.

LEYENDA DE DERECHOS LIMITADOS: el uso, la copia o la divulgación por parte del gobierno están sujetos a las restricciones establecidas en el subpárrafo (b)(3) de los derechos de datos técnicos y productos no comerciales de DFARS 252.227-7013 (FEB de 2014) y FAR 52.227-19 (DIC de 2007).

Los datos aquí contenidos pertenecen a un producto comercial o servicio comercial (como se define en FAR 2.101) y son propiedad de NetApp, Inc. Todos los datos técnicos y el software informático de NetApp que se proporcionan en este Acuerdo tienen una naturaleza comercial y se han desarrollado exclusivamente con fondos privados. El Gobierno de EE. UU. tiene una licencia limitada, irrevocable, no exclusiva, no transferible, no sublicenciable y de alcance mundial para utilizar los Datos en relación con el contrato del Gobierno de los Estados Unidos bajo el cual se proporcionaron los Datos. Excepto que aquí se disponga lo contrario, los Datos no se pueden utilizar, desvelar, reproducir, modificar, interpretar o mostrar sin la previa aprobación por escrito de NetApp, Inc. Los derechos de licencia del Gobierno de los Estados Unidos de América y su Departamento de Defensa se limitan a los derechos identificados en la cláusula 252.227-7015(b) de la sección DFARS (FEB de 2014).

#### **Información de la marca comercial**

NETAPP, el logotipo de NETAPP y las marcas que constan en <http://www.netapp.com/TM>son marcas comerciales de NetApp, Inc. El resto de nombres de empresa y de producto pueden ser marcas comerciales de sus respectivos propietarios.